*Electronegativity Formulas...* 1/15

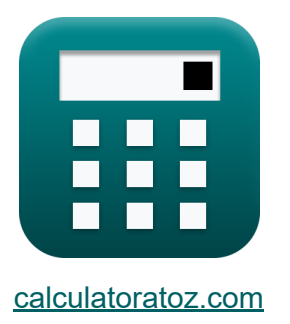

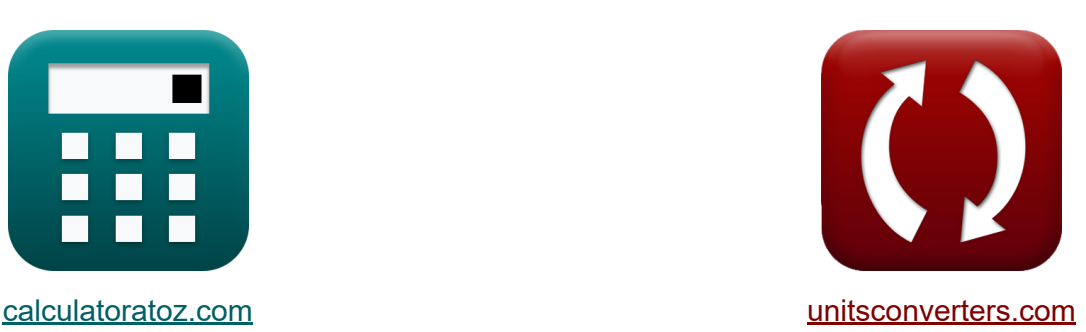

# **Electronegatividad Fórmulas**

¡Ejemplos!

**iCalculadoras! i**Ejemplos! **iConversiones!** 

Marcador **[calculatoratoz.com](https://www.calculatoratoz.com/es)**, **[unitsconverters.com](https://www.unitsconverters.com/es)**

Cobertura más amplia de calculadoras y creciente - **¡30.000+ calculadoras!** Calcular con una unidad diferente para cada variable - **¡Conversión de unidades integrada!**

La colección más amplia de medidas y unidades - **¡250+ Medidas!**

¡Siéntete libre de COMPARTIR este documento con tus amigos!

*[Por favor, deje sus comentarios aquí...](https://docs.google.com/forms/d/e/1FAIpQLSf4b4wDgl-KBPJGChMJCxFlqrHvFdmw4Z8WHDP7MoWEdk8QOw/viewform?usp=pp_url&entry.1491156970=Electronegatividad%20F%C3%B3rmulas)*

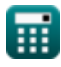

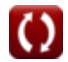

# **Lista de 36 Electronegatividad Fórmulas**

# **Electronegatividad**

**1) 100 por ciento de energía de enlace covalente como media aritmética M** 

$$
\boldsymbol{\kappa} \mathbf{E}_{\text{A-B(cov)}} = 0.5 \cdot (\mathrm{E}_{\text{A-A}} + \mathrm{E}_{\text{B-B}})
$$

**[Calculadora abierta](https://www.calculatoratoz.com/es/100-percent-covalent-bond-energy-as-arithmetic-mean-calculator/Calc-12559)** 

$$
\boxed{\text{ex}}\,\boxed{23.5 \text{J}=0.5\cdot (20\text{J}+27 \text{J})}
$$

**2) 100 por ciento de energía de enlace covalente como media geométrica M** 

$$
\overline{\textbf{\textit{f}}\textbf{\textit{x}}}\Big|\mathrm{E}_{\text{A-B(cov)}}=\sqrt{\mathrm{E}_{\text{A-A}}\cdot\mathrm{E}_{\text{B-B}}}
$$

$$
\overline{\text{ex}} \boxed{23.2379 \text{J} = \sqrt{20 \text{J} \cdot 27 \text{J}}}
$$

**3) Cargo Fraccionario**

$$
\kappa \left\{\delta = \frac{\mu}{e \cdot d}\right\}
$$
\n
$$
\exp 0.208333 = \frac{10E^{\sim} - 18 \text{st} C^* \text{cm}}{4.8E^{\sim} - 10 \text{st} C \cdot 10A}
$$

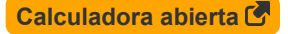

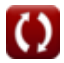

**4) Energía de enlace covalente al 100 por ciento dada energía de resonancia iónica covalente** 

| $K$                                                                       | $E_{A-B(cov)}$ = $E_{A-B} - \Delta$               | Calculadora abierta |
|---------------------------------------------------------------------------|---------------------------------------------------|---------------------|
| $23.4J = 28.4J - 5J$                                                      |                                                   |                     |
| 5) Energyía de enlace real dada la energia de resonancia iónica covalente |                                                   |                     |
| $K$                                                                       | $E_{A-B} = \Delta + E_{A-B(cov)}$                 | Calculadora abierta |
| $28.35J = 5J + 23.35J$                                                    |                                                   |                     |
| 6) Energyía de resonancia iónica covalente                                | Calculadora abierta                               |                     |
| $K$                                                                       | $\Delta = E_{A-B} - E_{A-B(cov)}$                 | Calculadora abierta |
| $K$                                                                       | $\Delta = E_{A-B} - \sqrt{E_{A-A} \cdot E_{B-B}}$ | Calculadora abierta |
| $K$                                                                       | $\Delta = E_{A-B} - \sqrt{E_{A-A} \cdot E_{B-B}}$ | Calculadora abierta |
| $K$                                                                       | $\Delta = E_{A-B} - \sqrt{E_{A-A} \cdot E_{B-B}}$ | Calculadora abierta |
| $25.1621J = 28.4J - \sqrt{20J \cdot 27J}$                                 |                                                   |                     |

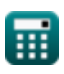

### **Electronegatividad de Allred Rochow**

#### **8) Afinidad electrónica del elemento usando la electronegatividad de Allred Rochow**

| $E.A = \left( (X_{A.R} + 0.744 + 0.2) \cdot \left( \frac{2}{0.336} \right) \right) - IE$          |
|---------------------------------------------------------------------------------------------------|
| $EX 17.10952J = \left( (6.5J + 0.744 + 0.2) \cdot \left( \frac{2}{0.336} \right) \right) - 27.2J$ |
| $9) Carga nuclear efectiva de la electronegatividad de Allred Rochow C$                           |
| $Z = \frac{X_{A.R} \cdot r_{covalent} \cdot r_{covalent}}{0.359}$                                 |
| $EX 25.21058 = \frac{6.5J \cdot 1.18A \cdot 1.18A}{0.359}$                                        |

**10) Electronegatividad de Allred Rochow a partir de Electronegatividad de Pauling**

$$
\kappa \big[ X_{\rm A.R} = X_{\rm P} - 0.744 \big]
$$

$$
ex \boxed{6.496 \text{J} = 7.24 \text{J} - 0.744}
$$

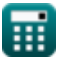

*Electronegativity Formulas...* 5/15

**11) Electronegatividad de Allred Rochow dada IE y EA**

$$
\boxed{\textbf{X}_{\rm{A,R}} = ((0.336 \cdot 0.5) \cdot (\text{IE} + \text{E.A})) - 0.2 - 0.744}
$$

$$
\overline{\text{ex}} \hspace{0.5mm} [6.4984 \text{J} = ((0.336 \cdot 0.5) \cdot (27.2 \text{J} + 17.1 \text{J})) - 0.2 - 0.744]
$$

**12) Electronegatividad de Allred Rochow de Electronegatividad de Mulliken** 

$$
\mathbf{\overline{\kappa}}[\text{X}_{\text{A.R}}=(0.336\cdot \text{X}_{\text{M}})-0.2-0.744]
$$

$$
\overline{\text{ex}} \hspace{0.2cm} 6.448 \text{J} = (0.336 \cdot 22 \text{J}) - 0.2 - 0.744
$$

**13) Electronegatividad de Allred Rochow usando energías de enlace** 

$$
\text{Ex}\left[X_{\text{A.R}}=\sqrt{E_{\text{(A-B)}}-\sqrt{E_{\text{A-A}}\cdot E_{\text{B-B}}}-0.744}\right]\text{Calculadora abierta C}
$$
ex
$$
6.483178 \text{J}=\sqrt{75.47 \text{J}-\sqrt{20 \text{J}\cdot 27 \text{J}}}-0.744
$$

### **14) Electronegatividad del elemento de Allred Rochow**

$$
\textbf{X}_{\text{A.R}} = \frac{0.359 \cdot \text{Z}}{r_{\text{covalent}}^2}
$$
\n
$$
\textbf{ex} \boxed{6.445705 \text{J} = \frac{0.359 \cdot 25}{(1.18 \text{A})^2}}
$$

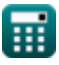

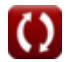

**[Calculadora abierta](https://www.calculatoratoz.com/es/allred-rochows-electronegativity-from-mullikens-electronegativity-calculator/Calc-13262)** 

#### **15) Energía de ionización utilizando la electronegatividad de Allred Rochow**

| <b>Fx</b>                                                                                                | Calculate<br>Calculadora abierta C |
|----------------------------------------------------------------------------------------------------|------------------------------------|
| $IE = \left( (X_{A.R} + 0.744 + 0.2) \cdot \left( \frac{2}{0.336} \right) \right) - E.A$                 |                                    |
| <b>ex</b> 27.20952J = $\left( (6.5J + 0.744 + 0.2) \cdot \left( \frac{2}{0.336} \right) \right) - 17.1J$ |                                    |

### **16) Radio covalente de la electronegatividad de Allred Rochow**

$$
\kappa\boxed{\mathrm{r_{covalent}} = \sqrt{\frac{0.359 \cdot \mathrm{Z}}{\mathrm{X_{A.R}}}}
$$
ex
$$
\boxed{1.175061 \mathrm{A} = \sqrt{\frac{0.359 \cdot 25}{6.5 \mathrm{J}}}}
$$

### **Electronegatividad de Mulliken**

#### **17) Afinidad electrónica del elemento usando la electronegatividad de Mulliken**

$$
\mathbf{\overline{\kappa}}\overline{\rm{E.A}} = (2 \cdot {\rm{X_M}}) - {\rm{IE}} \bigg]
$$

**[Calculadora abierta](https://www.calculatoratoz.com/es/electron-affinity-of-element-using-mullikens-electronegativity-calculator/Calc-12566)** 

$$
\boxed{\textbf{ex}}\boxed{16.8\textbf{J}=(2\cdot 22\textbf{J})-27.2\textbf{J}}
$$

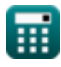

*Electronegativity Formulas...* 7/15

**18) Carga nuclear efectiva dada la electronegatividad de Mulliken** 

| $K$                                                                                                    | Calculate<br>Calculate a $\frac{C$ |
|----------------------------------------------------------------------------------------------------|------------------------------------|
| $Z = \frac{((0.336 \cdot X_M) - 0.2 - 0.744) \cdot (r_{\text{covalent}}^2)}{0.359}$                                                                                                    |                                    |
| $Q = \frac{((0.336 \cdot 22J) - 0.2 - 0.744) \cdot ((1.18A)^2)}{0.359}$                                                                                                    |                                    |
| $Q = \frac{1.18A}{25.0089} = \frac{1.18A}{25.0089} = \frac{1.18A}{25$ |                                    |

**20) Electronegatividad de Mulliken a partir de la electronegatividad de Pauling**

$$
\begin{aligned} \mathbf{\overline{x}} & \boxed{\text{X}_{\text{M}} = \frac{\text{X}_{\text{P}} + 0.2}{0.336}} \\ \mathbf{ex} & \boxed{22.14286 \text{J} = \frac{7.24 \text{J} + 0.2}{0.336}} \end{aligned}
$$

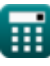

#### **21) Electronegatividad de Mulliken dada la carga nuclear efectiva y el radio covalente**

$$
\mathbf{K}\mathbf{X}_{\mathrm{M}}=\frac{\left(\frac{0.359\cdot\mathrm{Z}}{\mathrm{r_{covalent}^{2}}}\right)+0.744+0.2}{0.336}
$$
ex
$$
\frac{21.99317 \mathrm{J}=\frac{\left(\frac{0.359\cdot25}{(1.18\mathrm{A})^{2}}\right)+0.744+0.2}{0.336}}
$$

### **22) Electronegatividad de Mulliken dadas energías de enlace**

$$
\mathbf{K}\mathbf{X}_{\mathrm{M}}=\frac{\sqrt{E_{\mathrm{(A-B)}}-\sqrt{E_{\mathrm{A-A}}\cdot E_{\mathrm{B-B}}}+0.2}}{0.336}
$$
ex
$$
22.1047\mathrm{J}=\frac{\sqrt{75.47\mathrm{J}-\sqrt{20\mathrm{J}\cdot27\mathrm{J}}}+0.2}{0.336}
$$

#### **23) Electronegatividad de Mulliken de la electronegatividad de Allred Rochow**

$$
\boxed{\textbf{K}}{\textbf{X}_{\text{M}}=\frac{\text{X}_{\text{A.R}}+0.744+0.2}{0.336}}\\ \textbf{ex} \boxed{22.15476 \text{J}=\frac{6.5 \text{J}+0.744+0.2}{0.336}}
$$

**[Calculadora abierta](https://www.calculatoratoz.com/es/mullikens-electronegativity-from-allred-rochows-electronegativity-calculator/Calc-13263)** 

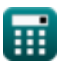

**[Calculadora abierta](https://www.calculatoratoz.com/es/mullikens-electronegativity-given-effective-nuclear-charge-and-covalent-radius-calculator/Calc-13266)** 

*Electronegativity Formulas...* 9/15

**24) Energía de ionización del elemento usando la electronegatividad de Mulliken** 

$$
\boldsymbol{\kappa}\big[\text{IE}=(2\cdot \text{X}_{\text{M}})-\text{E.A}\big]
$$

$$
\mathbf{ex}\ \mathbf{26.9J}=(2\cdot22\mathbf{J})-17.1\mathbf{J}
$$

**25) Radio covalente dada la electronegatividad de Mulliken**

$$
\kappa\!\!\left|\mathbf{r}_\mathrm{covalent}=\sqrt{\frac{0.359\cdot\mathrm{Z}}{(0.336\cdot\mathrm{X_M})-0.2-0.744}}\right|
$$

$$
\textbf{ex}\text{ 1.17979A} = \sqrt{\frac{0.359 \cdot 25}{(0.336 \cdot 22 \text{J}) - 0.2 - 0.744}}
$$

### **Electronegatividad de Pauling**

#### **26) Afinidad electrónica del elemento usando la electronegatividad de Pauling**

$$
\textbf{f} \textbf{x} \bigg[ \textbf{E.A} = \left( (\text{X}_{\text{P}} + 0.2) \cdot \left( \frac{2}{0.336} \right) \right) - \text{IE} \bigg]
$$

$$
\textbf{ex}\left[17.08571 \textbf{J}=\left((7.24 \textbf{J}+0.2)\cdot \left(\frac{2}{0.336}\right)\right)-27.2 \textbf{J}\right]
$$

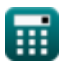

**[Calculadora abierta](https://www.calculatoratoz.com/es/ionization-energy-of-element-using-mullikens-electronegativity-calculator/Calc-12565)** 

**[Calculadora abierta](https://www.calculatoratoz.com/es/covalent-radius-given-mullikens-electronegativity-calculator/Calc-13268)** 

*Electronegativity Formulas...* 10/15

**27) Carga nuclear efectiva dada la electronegatividad de Pauling** 

$$
\mathbf{z} = \frac{(X_{P} - 0.744) \cdot (r_{\text{covalent}}^{2})}{0.359}
$$
\nex

\n
$$
25.19507 = \frac{(7.24J - 0.744) \cdot ( (1.18A)^{2})}{0.359}
$$

**28) Electronegatividad de Pauling a partir de la electronegatividad de Mulliken** 

$$
\boldsymbol{\kappa\mathrm{\big[}X_\mathrm{P}=(0.336\cdot X_\mathrm{M})-0.2\mathrm{\big]}}
$$

$$
\overline{\text{ex}} \hspace{.2cm} 7.192 \text{J} = (0.336 \cdot 22 \text{J}) - 0.2
$$

**29) Electronegatividad de Pauling dada IE y EA**

$$
\kappa\!\left[\!\text{X}_{\text{p}}=\left(\left(\frac{0.336}{0.5}\right)\cdot\left(\text{IE}+\text{E.A}\right)\right)-0.2\!\right]
$$

$$
\textbf{ex}\left[29.5696 \textbf{J} = \left(\left(\frac{0.336}{0.5}\right) \cdot \left(27.2 \textbf{J} + 17.1 \textbf{J}\right)\right) - 0.2\right]
$$

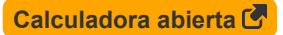

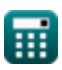

#### **30) Electronegatividad de Pauling dada la carga nuclear efectiva y el radio covalente**

$$
\kappa\text{X}_{\text{P}}=\left(\frac{0.359\cdot\text{Z}}{\text{r}_{\text{covalent}}^2}\right)+0.744
$$

**[Calculadora abierta](https://www.calculatoratoz.com/es/paulings-electronegativity-given-effective-nuclear-charge-and-covalent-radius-calculator/Calc-12572)** 

**[Calculadora abierta](https://www.calculatoratoz.com/es/paulings-electronegativity-given-individual-electronegativities-calculator/Calc-12562)** 

**[Calculadora abierta](https://www.calculatoratoz.com/es/paulings-electronegativity-given-bond-energies-calculator/Calc-12820)** 

$$
\textbf{ex} \boxed{7.189705 \textbf{J} = \left( \frac{0.359 \cdot 25}{\left( 1.18 \textbf{A} \right)^2} \right) + 0.744}
$$

**31) Electronegatividad de Pauling dadas electronegatividades individuales Z.** 

$$
\kappa \boxed{{\rm X}=|{\rm X}_{\rm A}-{\rm X}_{\rm B}|}
$$

$$
\boxed{\text{ex}}\boxed{0.2 \text{J} = \left|3.6 \text{J} - 3.8 \text{J}\right|}
$$

**32) Electronegatividad de Pauling dadas las energías de enlace**

$$
\mathbf{K}\mathbf{X}_\mathrm{P} = \sqrt{\mathrm{E}_{\mathrm{(A\text{-}B)}} - \left(\sqrt{\mathrm{E}_{\mathrm{A\text{-}A}}\cdot\mathrm{E}_{\mathrm{B\text{-}B}}}\right)}
$$

$$
\textbf{x} \boxed{7.227178 \text{J} = \sqrt{75.47 \text{J} - \left(\sqrt{20 \text{J} \cdot 27 \text{J}}\right)}}
$$

**33) Electronegatividad de Pauling de la electronegatividad de Allred Rochow** 

$$
\overline{\kappa}[\mathrm{X}_{\mathrm{P}}=\mathrm{X}_{\mathrm{A.R}}+0.744]
$$

$$
\overline{\text{ex}} \boxed{7.244 \text{J} = 6.5 \text{J} + 0.744}
$$

**[Calculadora abierta](https://www.calculatoratoz.com/es/paulings-electronegativity-from-allred-rochows-electronegativity-calculator/Calc-12573)** 

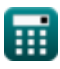

**ex** 

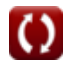

**34) Energía de ionización del elemento usando la electronegatividad de Pauling**

$$
\kappa\bigg[\text{IE}=\left((\text{X}_\text{P}+0.2)\cdot\left(\frac{2}{0.336}\right)\right)-\text{E.A}\bigg]
$$

**[Calculadora abierta](https://www.calculatoratoz.com/es/ionization-energy-of-element-using-paulings-electronegativity-calculator/Calc-13270)** 

$$
\textbf{ex } 27.18571 \textbf{J} = \left( (7.24 \textbf{J} + 0.2) \cdot \left( \frac{2}{0.336} \right) \right) - 17.1 \textbf{J}
$$

**35) Energía de resonancia iónica covalente usando la electronegatividad de Pauling** 

$$
\kappa\Delta_{\rm p} = \rm X_{\rm P}^2
$$

$$
\overline{\text{ex}} \boxed{52.4176 \text{J} = (7.24 \text{J})^2}
$$

### **36) Radio covalente dada la electronegatividad de Pauling**

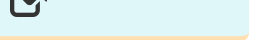

**[Calculadora abierta](https://www.calculatoratoz.com/es/covalent-ionic-resonance-energy-using-paulings-electronegativity-calculator/Calc-12563)** 

$$
\kappa\boxed{\mathrm{r_{covalent}} = \sqrt{\frac{0.359 \cdot \mathrm{Z}}{\mathrm{X_{P}} - 0.744}}\ \boxed{\mathrm{e} \mathrm{x}\boxed{1.175423\mathrm{A} = \sqrt{\frac{0.359 \cdot 25}{7.24 \mathrm{J} - 0.744}}}}
$$

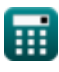

# **Variables utilizadas**

- **d** Longitud de enlace de la molécula diatómica *(Angstrom)*
- **e** Carga del electrón en estatculombio *(Statcoulomb)*  $\bullet$
- **E(A-B)** Energía de enlace real dada la electronegatividad *(Joule)*
- **EA-A** Energía de enlace de la molécula A<sup>₂</sup> *(Joule)*
- **EA-B** Energía de enlace real *(Joule)*
- **EA-B(cov)** 100% energía de enlace covalente *(Joule)*
- **EB-B** Energía de enlace de la molécula B<sup>₂</sup> *(Joule)*
- **E.A** Afinidad electronica *(Joule)*
- **IE** Energía de ionización *(Joule)*
- **rcovalent** Radio covalente *(Angstrom)*
- **X** Xₚ dadas las electronegatividades individuales *(Joule)*
- **X<sup>A</sup>** Electronegatividad del elemento A *(Joule)*
- **XA.R** Electronegatividad de Allred-Rochow *(Joule)*
- **X<sup>B</sup>** Electronegatividad del elemento B *(Joule)*
- **X<sup>M</sup>** Electronegatividad de Mulliken *(Joule)*
- **X<sup>p</sup>** Electronegatividad de Pauling dada IE y EA *(Joule)*
- **X<sup>P</sup>** Electronegatividad de Pauling *(Joule)*
- **Z** Carga nuclear efectiva
- **δ** Fracción de carga
- **Δ** Energía de resonancia iónica covalente *(Joule)*
- **Δ<sub>p</sub>** Energía de resonancia iónica covalente para X<sub>P</sub> (Joule)
- **μ** Momento bipolar *(Estatculombio centímetro)*

# **Constantes, funciones, medidas utilizadas**

- Función: **abs**, abs(Number) *Absolut value function*
- Función: **sqrt**, sqrt(Number) *Square root function*
- Medición: **Longitud** in Angstrom (A) *Longitud Conversión de unidades*
- Medición: **Energía** in Joule (J) *Energía Conversión de unidades*
- Medición: **Carga eléctrica** in Statcoulomb (stC) *Carga eléctrica Conversión de unidades*
- Medición: **Momento dipolar eléctrico** in Estatculombio centímetro (stC\*cm)

*Momento dipolar eléctrico Conversión de unidades*

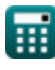

### **Consulte otras listas de fórmulas**

- **Unión covalente Fórmulas Enlace iónico Fórmulas** 
	-
- **Electronegatividad Fórmulas**

¡Siéntete libre de COMPARTIR este documento con tus amigos!

### **PDF Disponible en**

[English](https://www.calculatoratoz.com/PDF/Nodes/10385/Electronegativity-Formulas_en.PDF) [Spanish](https://www.calculatoratoz.com/PDF/Nodes/10385/Electronegativity-Formulas_es.PDF) [French](https://www.calculatoratoz.com/PDF/Nodes/10385/Electronegativity-Formulas_fr.PDF) [German](https://www.calculatoratoz.com/PDF/Nodes/10385/Electronegativity-Formulas_de.PDF) [Russian](https://www.calculatoratoz.com/PDF/Nodes/10385/Electronegativity-Formulas_ru.PDF) [Italian](https://www.calculatoratoz.com/PDF/Nodes/10385/Electronegativity-Formulas_it.PDF) [Portuguese](https://www.calculatoratoz.com/PDF/Nodes/10385/Electronegativity-Formulas_pt.PDF) [Polish](https://www.calculatoratoz.com/PDF/Nodes/10385/Electronegativity-Formulas_pl.PDF) [Dutch](https://www.calculatoratoz.com/PDF/Nodes/10385/Electronegativity-Formulas_nl.PDF)

*6/29/2023 | 4:01:31 AM UTC [Por favor, deje sus comentarios aquí...](https://docs.google.com/forms/d/e/1FAIpQLSf4b4wDgl-KBPJGChMJCxFlqrHvFdmw4Z8WHDP7MoWEdk8QOw/viewform?usp=pp_url&entry.1491156970=Electronegatividad%20F%C3%B3rmulas)*

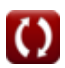